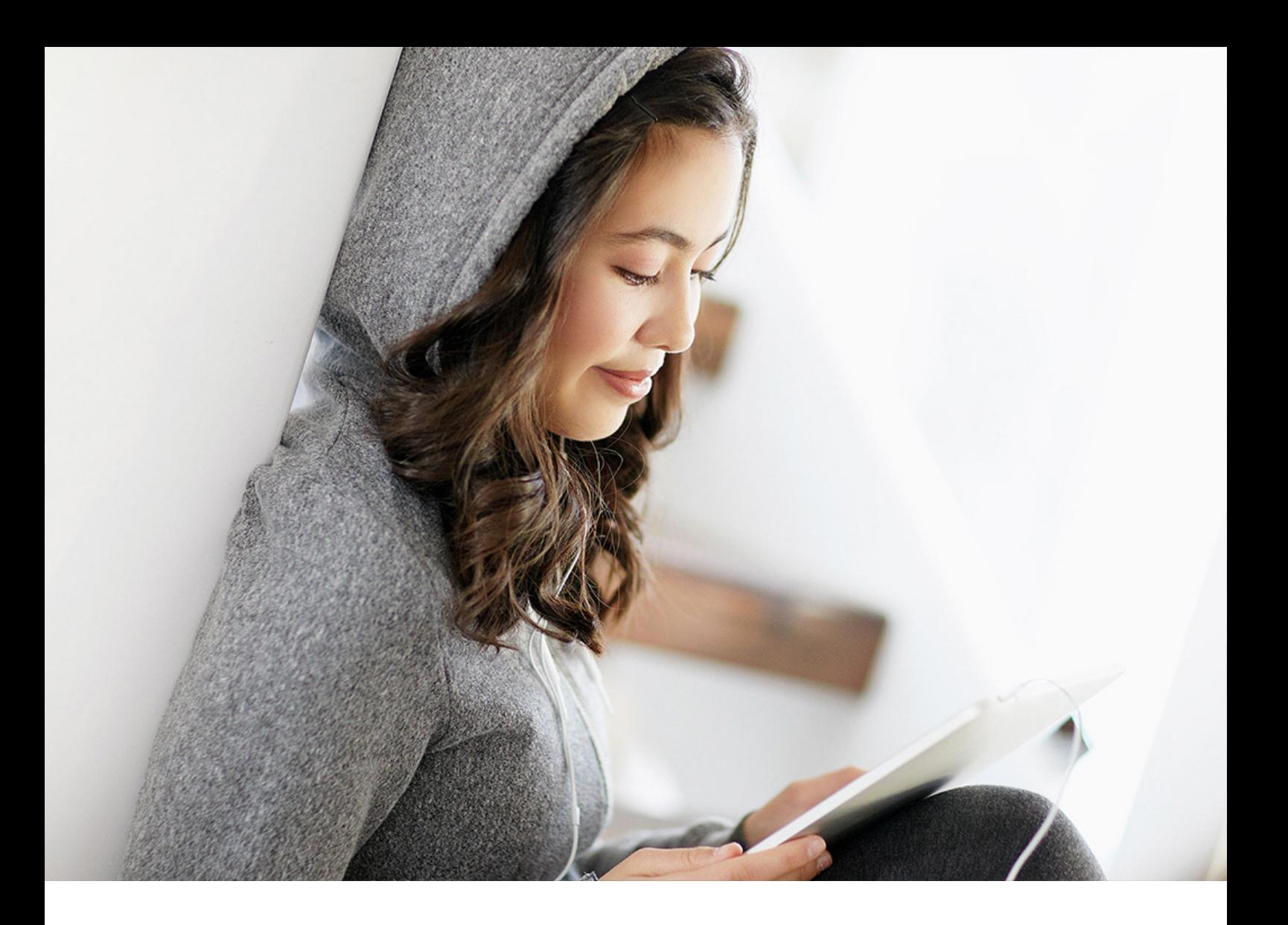

PUBLIC (PÚBLICO) 2020-08-20

# **Novedades en SAP Business One 10.0, versión para SAP HANA**

# **Contenidos**

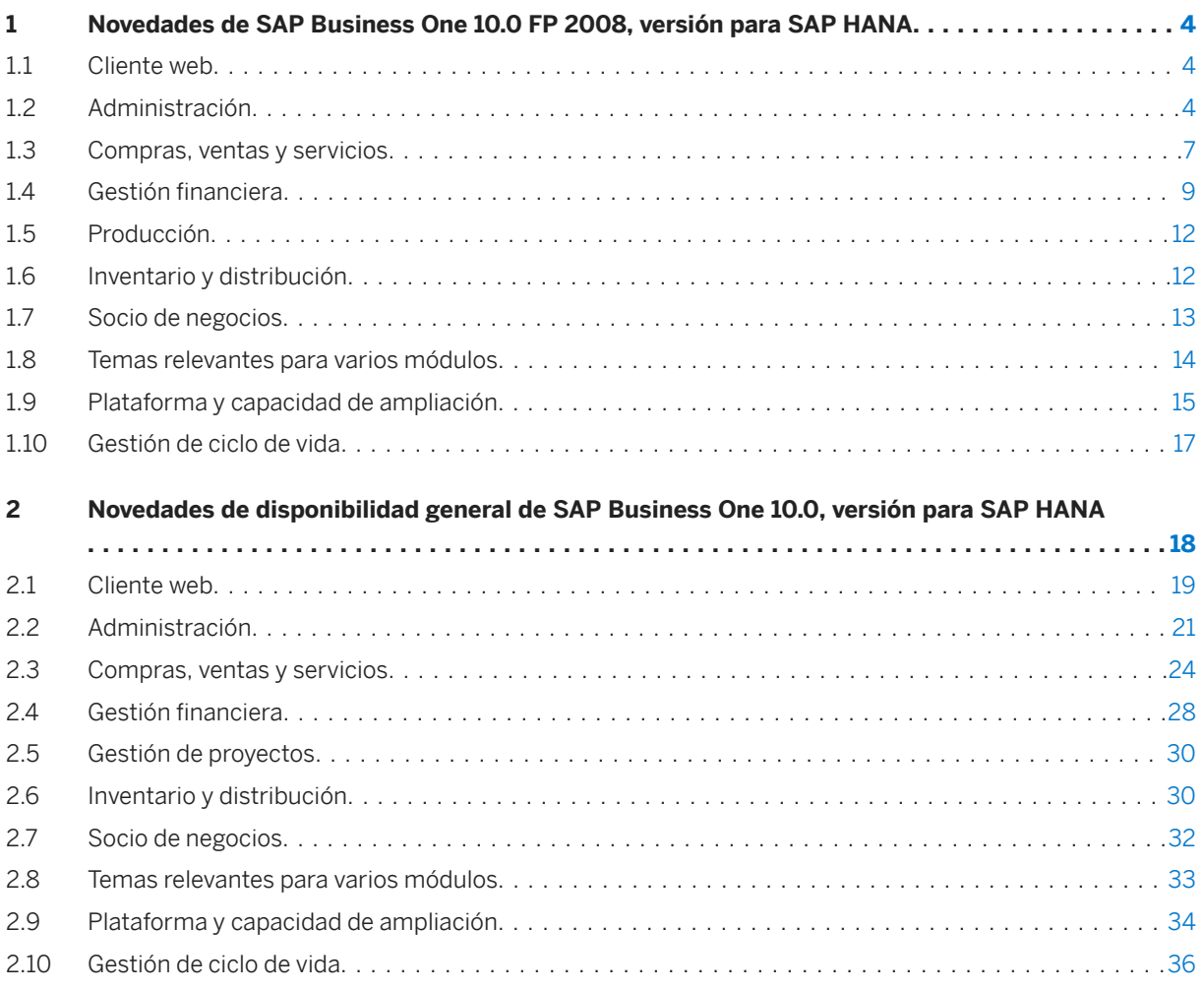

# **Historial de documentos**

La siguiente tabla brinda un resumen de los cambios de documentos más importantes.

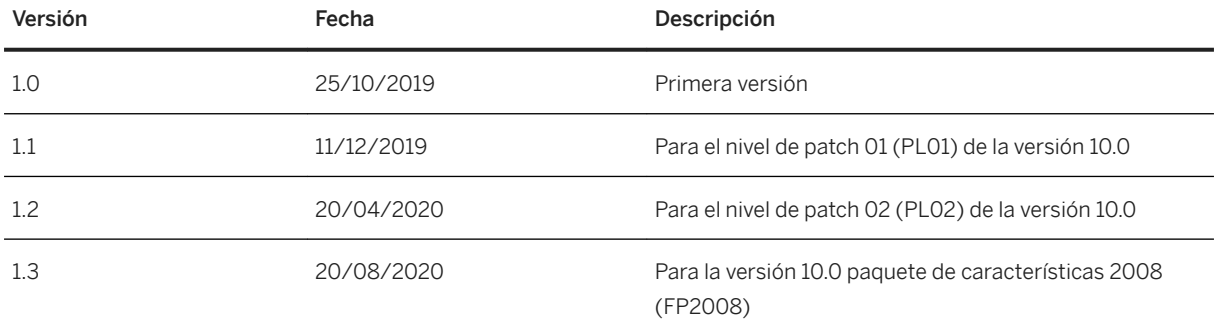

### <span id="page-3-0"></span>**1 Novedades de SAP Business One 10.0 FP 2008, versión para SAP HANA**

Este capítulo describe brevemente las mejoras y modificaciones funcionales significativas implementadas en SAP Business One 10.0, paquete de característica 2008 (FP 2008), versión para SAP HANA.

#### i Nota

Para conocer la información más actualizada, consulte:

- Nota SAP [2948656](http://help.sap.com/disclaimer?site=https://launchpad.support.sap.com/#/notes/2948656) . Esta es una nota SAP colectiva de resumen para SAP Business One 10.0 FP 2008, versión de SAP HANA.
- Nota SAP [2826199](http://help.sap.com/disclaimer?site=https://launchpad.support.sap.com/#/notes/2826199) . Esta es una nota SAP central y colectiva para SAP Business One 10.0, versión de SAP HANA

### **1.1 Cliente web**

Cliente web

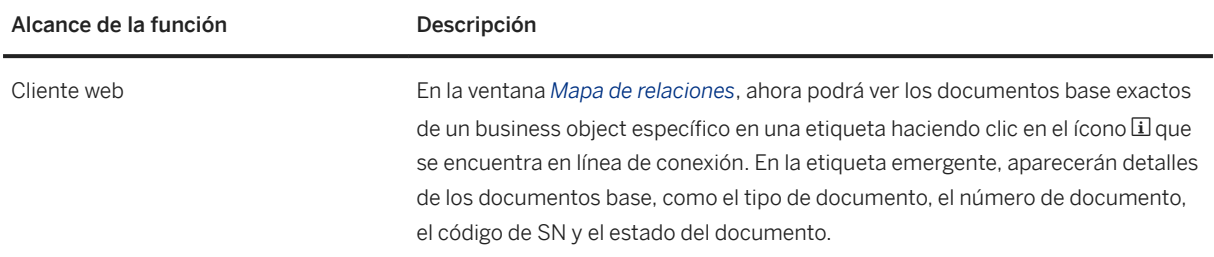

### **1.2 Administración**

Administración

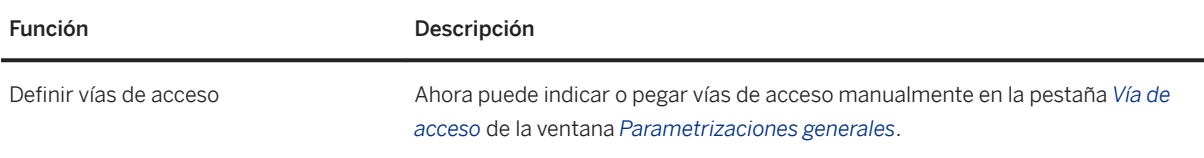

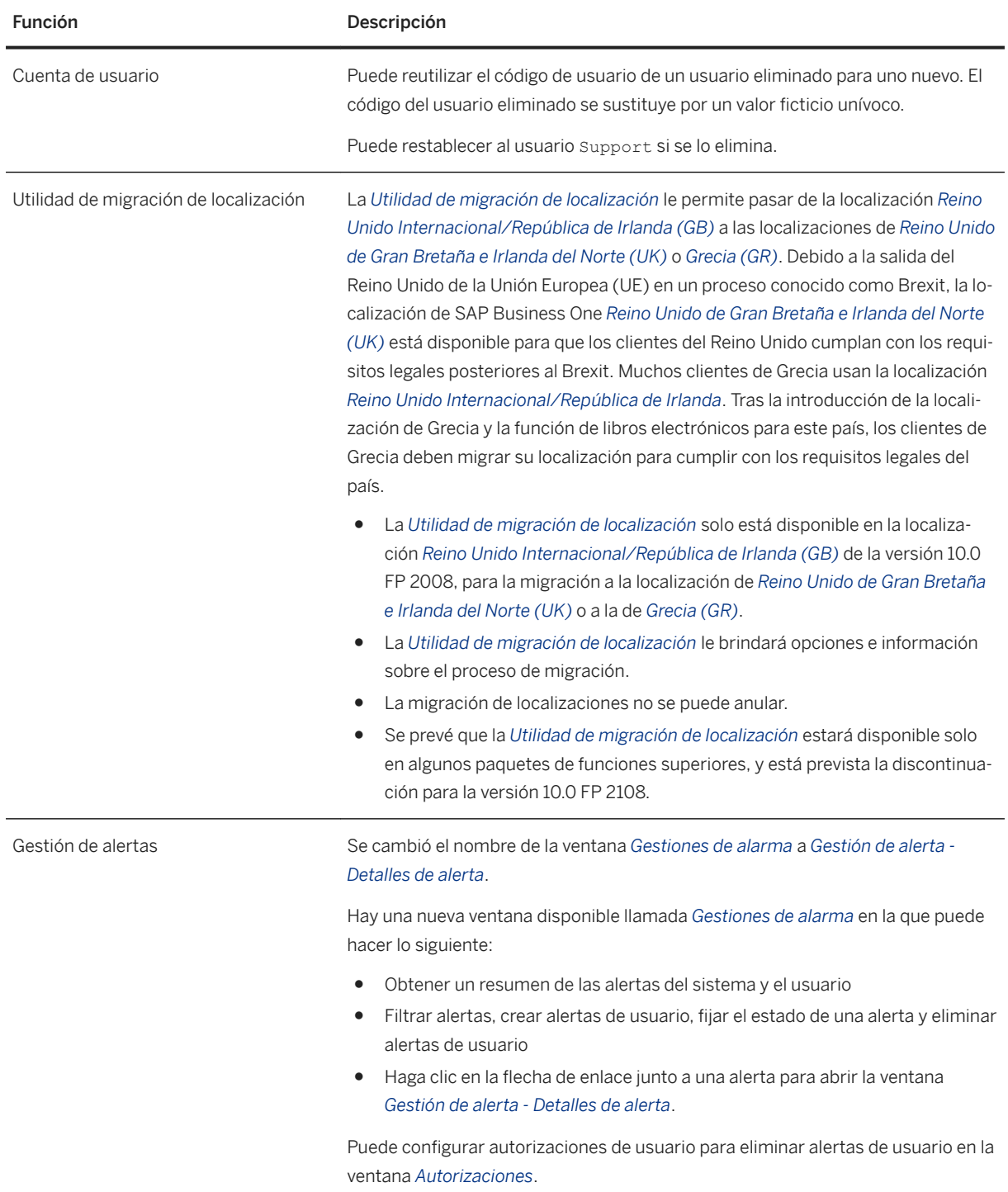

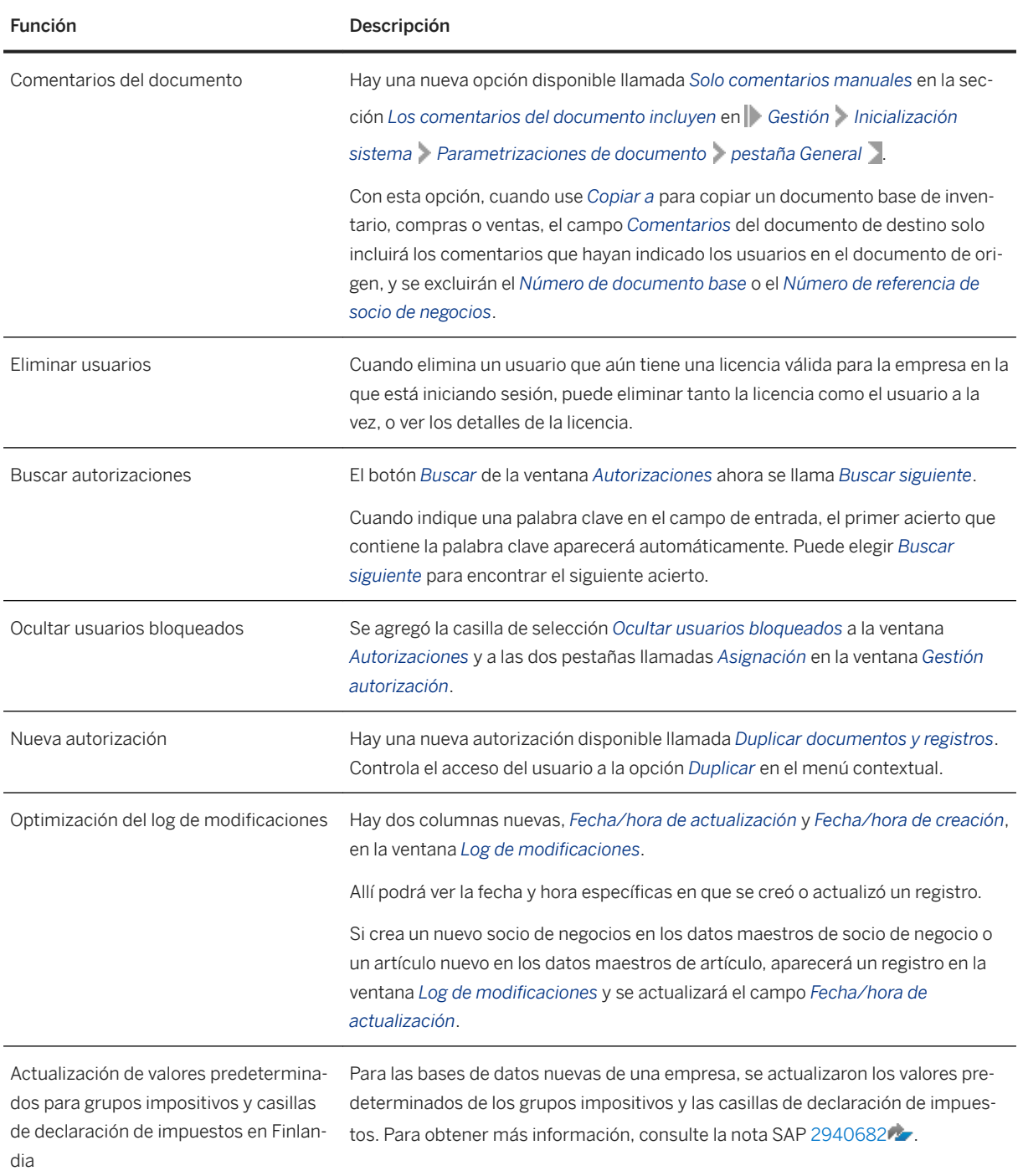

<span id="page-6-0"></span>![](_page_6_Picture_172.jpeg)

### **1.3 Compras, ventas y servicios**

Compras, ventas y servicios

![](_page_6_Picture_173.jpeg)

![](_page_7_Picture_203.jpeg)

<span id="page-8-0"></span>![](_page_8_Picture_163.jpeg)

### **1.4 Gestión financiera**

#### Gestión financiera

![](_page_8_Picture_164.jpeg)

![](_page_9_Picture_150.jpeg)

![](_page_10_Picture_206.jpeg)

Para obtener más información, consulte la nota SAP [2952562](http://help.sap.com/disclaimer?site=https://launchpad.support.sap.com/#/notes/2952562).

<span id="page-11-0"></span>![](_page_11_Picture_163.jpeg)

### **1.5 Producción**

Producción

![](_page_11_Picture_164.jpeg)

### **1.6 Inventario y distribución**

<span id="page-12-0"></span>Inventario y distribución

![](_page_12_Picture_196.jpeg)

### **1.7 Socio de negocios**

Socios de negocio

![](_page_12_Picture_197.jpeg)

<span id="page-13-0"></span>![](_page_13_Picture_151.jpeg)

### **1.8 Temas relevantes para varios módulos**

Temas relevantes para varios módulos

![](_page_13_Picture_152.jpeg)

<span id="page-14-0"></span>![](_page_14_Picture_162.jpeg)

### **1.9 Plataforma y capacidad de ampliación**

Plataforma y capacidad de ampliación

![](_page_15_Picture_244.jpeg)

<span id="page-16-0"></span>![](_page_16_Picture_219.jpeg)

### **1.10 Gestión de ciclo de vida**

Gestión de ciclo de vida

![](_page_16_Picture_220.jpeg)

### <span id="page-17-0"></span>**2 Novedades de disponibilidad general de SAP Business One 10.0, versión para SAP HANA**

Este capítulo describe brevemente las principales mejoras y modificaciones funcionales implementadas en la versión de disponibilidad general (GA), que incluye desde el nivel de patch 00 al nivel de patch 02 (PL00 - PL02), de SAP Business One 10.0, versión para SAP HANA.

#### i Nota

Para conocer la información más actualizada, consulte la nota SAP [2826199](http://help.sap.com/disclaimer?site=https://launchpad.support.sap.com/#/notes/2826199) . Esta es una nota SAP central y colectiva para SAP Business One 10.0, versión de SAP HANA

### <span id="page-18-0"></span>**2.1 Cliente web**

Cliente web

![](_page_18_Picture_188.jpeg)

- Actividades
	- Visualización de vista de lista
	- Edición de actividades
	- Creación de actividades nuevas
	- Notificaciones y recordatorios para actividades
- Análisis
	- o Gráficos y resumen de análisis de ventas: por líneas y por documentos
	- Resumen y gr¢ficos de la cabecera de la oferta de ventas
	- Resumen y gr¢ficos detallados de la oferta de ventas
	- <sup>o</sup> Gráficos y resumen de análisis de compras: por líneas y por documentos
	- Gráficos y resumen de saldos de proveedor y saldos de cliente
	- Gráficos y resumen de transacciones de inventario y estado de inventario
	- o Gráficos y resumen de análisis financiero
	- Diseñador de pantalla de resumen
	- Pantalla y diseñador de resumen general
- Varias sucursales
- Entrada de tipo de cambio
- Asignación de relaciones
- Objetos definidos por el usuario, tablas definidas por el usuario y campos definidos por el usuario
- **Enterprise Search**

#### i Nota

El cliente web admite las siguientes localizaciones:

Alemania, Arabia Saudita, Argentina, Australia, Austria, Bélgica, Brasil, Canadá, Catar, Chile, China, Chipre, Corea del Sur, Costa Rica, Dinamarca, Egipto, Emiratos Árabes Unidos, Eslovaquia, España, Estados Unidos de América, Finlandia, Francia, Grecia, Guatemala, Hong Kong, China, Hungría, India, Irlanda, Israel, Italia, Japón, Líbano, México, Noruega, Nueva Zelanda, Omán, Países Bajos, Panamá, Polonia, Portugal, Puerto Rico, Reino Unido (Gran Bretaña e Irlanda del Norte), República Checa, Rusia, Singapur, Sudáfrica, Suecia, Suiza, Turquía y Ucrania.

### <span id="page-20-0"></span>**2.2 Administración**

Administración

![](_page_20_Picture_172.jpeg)

Novedades en SAP Business One 10.0, versión para SAP HANA

**Novedades de disponibilidad general de SAP Business One 10.0, versión para SAP HANA**

![](_page_21_Picture_131.jpeg)

**22**

![](_page_22_Picture_204.jpeg)

<span id="page-23-0"></span>![](_page_23_Picture_184.jpeg)

### **2.3 Compras, ventas y servicios**

#### Compras, ventas y servicios

![](_page_23_Picture_185.jpeg)

**HANA**

![](_page_24_Picture_175.jpeg)

![](_page_25_Picture_161.jpeg)

![](_page_26_Picture_195.jpeg)

<span id="page-27-0"></span>![](_page_27_Picture_130.jpeg)

### **2.4 Gestión financiera**

Gestión financiera

![](_page_27_Picture_131.jpeg)

![](_page_28_Picture_190.jpeg)

Para obtener más información, consulte la nota SAP [2906217](http://help.sap.com/disclaimer?site=https://launchpad.support.sap.com/#/notes/2906217).

### <span id="page-29-0"></span>**2.5 Gestión de proyectos**

Gestión de proyectos

![](_page_29_Picture_163.jpeg)

### **2.6 Inventario y distribución**

Inventario y distribución

![](_page_29_Picture_164.jpeg)

![](_page_30_Picture_207.jpeg)

### <span id="page-31-0"></span>**2.7 Socio de negocios**

Socios de negocio

![](_page_31_Picture_184.jpeg)

### <span id="page-32-0"></span>**2.8 Temas relevantes para varios módulos**

Temas relevantes para varios módulos

![](_page_32_Picture_159.jpeg)

<span id="page-33-0"></span>![](_page_33_Picture_178.jpeg)

### **2.9 Plataforma y capacidad de ampliación**

Plataforma y capacidad de ampliación

![](_page_33_Picture_179.jpeg)

![](_page_34_Picture_193.jpeg)

Novedades en SAP Business One 10.0, versión para SAP HANA **Novedades de disponibilidad general de SAP Business One 10.0, versión para SAP** 

### <span id="page-35-0"></span>**2.10 Gestión de ciclo de vida**

Gestión de ciclo de vida

![](_page_35_Picture_170.jpeg)

## **Limitaciones de responsabilidad y aspectos legales**

#### **Hiperenlaces**

Algunos enlaces se clasifican con un icono y/o con un texto al pasar el puntero del ratón. Estos enlaces proporcionan información adicional Acerca de los iconos:

- Enlaces con el icono  $\blacktriangleright$  Está entrando en una página Web que no está alojada por SAP. Al usar este tipo de enlaces, manifiesta su acuerdo (a no ser que se indique expresamente lo contrario en sus contratos con SAP) con lo siguiente:
	- El contenido del sitio al que se accede a través del enlace no es documentación SAP. No puede realizar ninguna reclamación de producto contra SAP en base a esta información.
	- SAP no manifiesta su acuerdo o desacuerdo con el contenido del sitio al que se accede a través del enlace, ni garantiza su disponibilidad o exactitud. SAP no es responsable de ningún daño causado por el uso de este contenido a menos que los daños se hayan causado por una imprudencia grave o por una conducta fraudulenta dolosa por parte de SAP.
- Enlaces con el icono PSP Está dejando la documentación para este producto o servicio de SAP en concreto y está entrando en un sitio Web alojado por SAP. Al usar este tipo de enlaces, manifiesta su acuerdo (a no ser que se indique expresamente lo contrario en sus contratos con SAP) a no realizar ninguna reclamación de producto contra SAP en base a esta información.

#### **Vídeos alojados en plataformas externas**

Algunos vídeos pueden dirigir a plataformas de hospedaje de vídeos de terceros. SAP no puede garantizar la disponibilidad futura de vídeos almacenados en estas plataformas. Además, cualquier anuncio u otro contenido alojado en estas plataformas (p. ej., vídeos sugeridos o la navegación a otros vídeos alojados en el mismo sitio), no se encuentra bajo el control o la responsabilidad de SAP.

#### **Beta y otras funciones experimentales**

Las funciones experimentales no forman parte del alcance de la entrega oficial que SAP garantiza para futuras versiones. Esto significa que SAP puede modificar las funciones experimentales en cualquier momento, por cualquier motivo y sin previo aviso. Las funciones experimentales no están previstas para su uso productivo. No podrá mostrar, probar, examinar, evaluar las funciones experimentales o realizar cualquier otro uso de ellas en un entorno operativo en directo o con datos que no estén suficientemente fundamentados.

El propósito de las funciones experimentales es obtener de manera anticipada comentarios que permitan a los clientes y partners influir en el producto futuro en consecuencia. Al proporcionar su opinión (p. ej. en la Comunidad SAP), acepta que los derechos de propiedad intelectual de las contribuciones o de las tareas derivadas seguirán siendo propiedad exclusiva de SAP.

#### **Código de ejemplo**

Cualquier codificación de software y/o fragmentos de código son ejemplos. No están previstos para su uso productivo. El código de ejemplo tiene el único propósito de explicar y permitir la visualización de las reglas de sintaxis y de redacción SAP no garantiza la exactitud ni la integridad de los códigos de ejemplo. SAP no es responsable de ningún error o daño causado por el uso de código de ejemplo a menos que los daños se hayan causado por una imprudencia grave o por una conducta fraudulenta dolosa por parte de SAP.

#### Lenguaje específico de género

Intentamos no utilizar palabras o formulaciones específicas de género. Según corresponda por contexto y legibilidad, SAP puede usar la forma masculina para referirse a todos los géneros.

© 2020 SAP SE o una empresa filial de SAP. Reservados todos los derechos.

Queda prohibida la reproducción o transmisión de cualquier parte de esta publicación, en cualquier forma o para cualquier fin, sin el permiso<br>expreso de SAP SE o de una empresa filial de SAP. La información que aquí se incluye puede modificarse sin previo aviso.

Algunos productos de software comercializados por SAP SE y sus distribuidores contienen componentes de software con derechos de autor de otros proveedores de software. Las especificaciones de productos en cada país pueden ser diferentes.

SAP SE o una empresa filial de SAP SE proporcionan estos materiales<br>con fines meramente informativos, sin manifestación ni garantía de ningún tipo. Ni SAP SE ni sus empresas filiales se hacen responsables de<br>los errores u omisiones en relación con los materiales. Las únicas garantías para los productos y servicios de SAP SE o de sus empresas<br>filiales son aquellas especificadas en las cláusulas expresas de garantía que acompañan a dichos productos y servicios, si las hubiera. Nada de lo que se incluye en este documento debe interpretarse como garantía adicional.

SAP y los productos y servicios de SAP mencionados, así como sus respectivos logotipos, son marcas comerciales o marcas registradas de<br>SAP SE (o de una empresa filial de SAP) en Alemania y en otros países. Todos los nombres y servicios de productos son las marcas comerciales de sus respectivas empresas.

Consulte [https://www.sap.com/latinamerica/about/legal/](https://www.sap.com/latinamerica/about/legal/trademark.html) [trademark.html](https://www.sap.com/latinamerica/about/legal/trademark.html) para obtener información y avisos adicionales sobre marcas comerciales.

![](_page_37_Picture_7.jpeg)